第一步: 微信关注赛氪活动公众号, アンスコン 第二步: 填写相关信息, 点击提交即可

回复"创业", 根据提示进入大赛,往下拉, 找到"协办单位申请入口",点击进入。

X 2022年全国大学生技术创新创业大... …

く 竞赛详情 个人中心 ◎ 刀, 甲华氏族目百以米就具有目强个息、祝意刨新的

光荣传统。 大学生是一个民族的未来,是社会的中流砥柱。 为积极响应建设创新型国家和落实"科教兴国"战略、 培养大学生创新意识、优化大学生创新环境、促进科 技成果转化。经研究决定中国技术创业协会企业市场 融通工作委员会将主办"2022年全国大学生技术创新 创业大赛"(以下简称"大赛")。

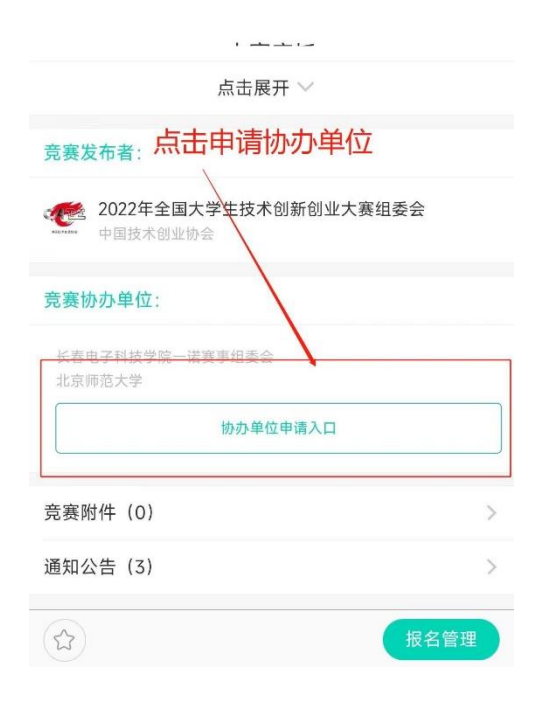

 并及时联系大赛负责人给予专属邀请 链接。

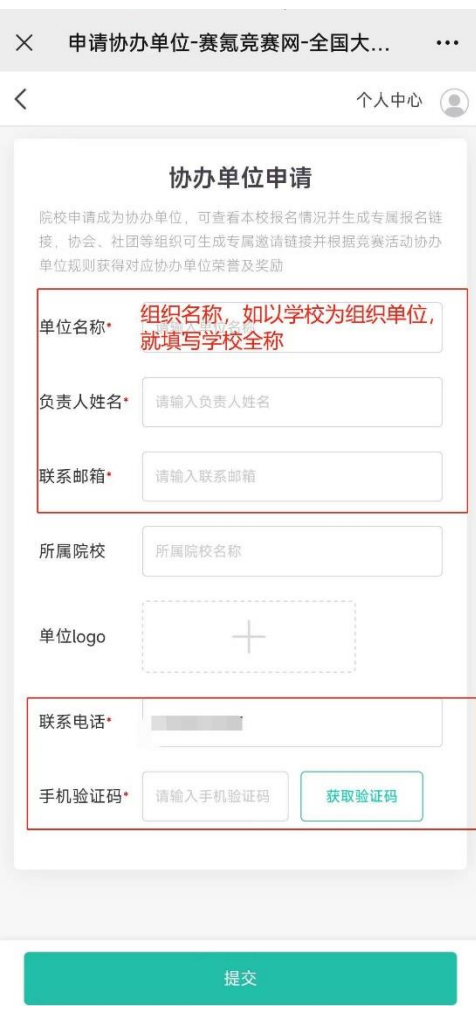